# **GammaLib - Support #1909**

# **npred return error: TypeError: in method 'GModelSky\_npred', argument 4 of type 'GObservation const &'**

01/18/2017 11:38 AM - Rodriguez Fernandez Gonzalo

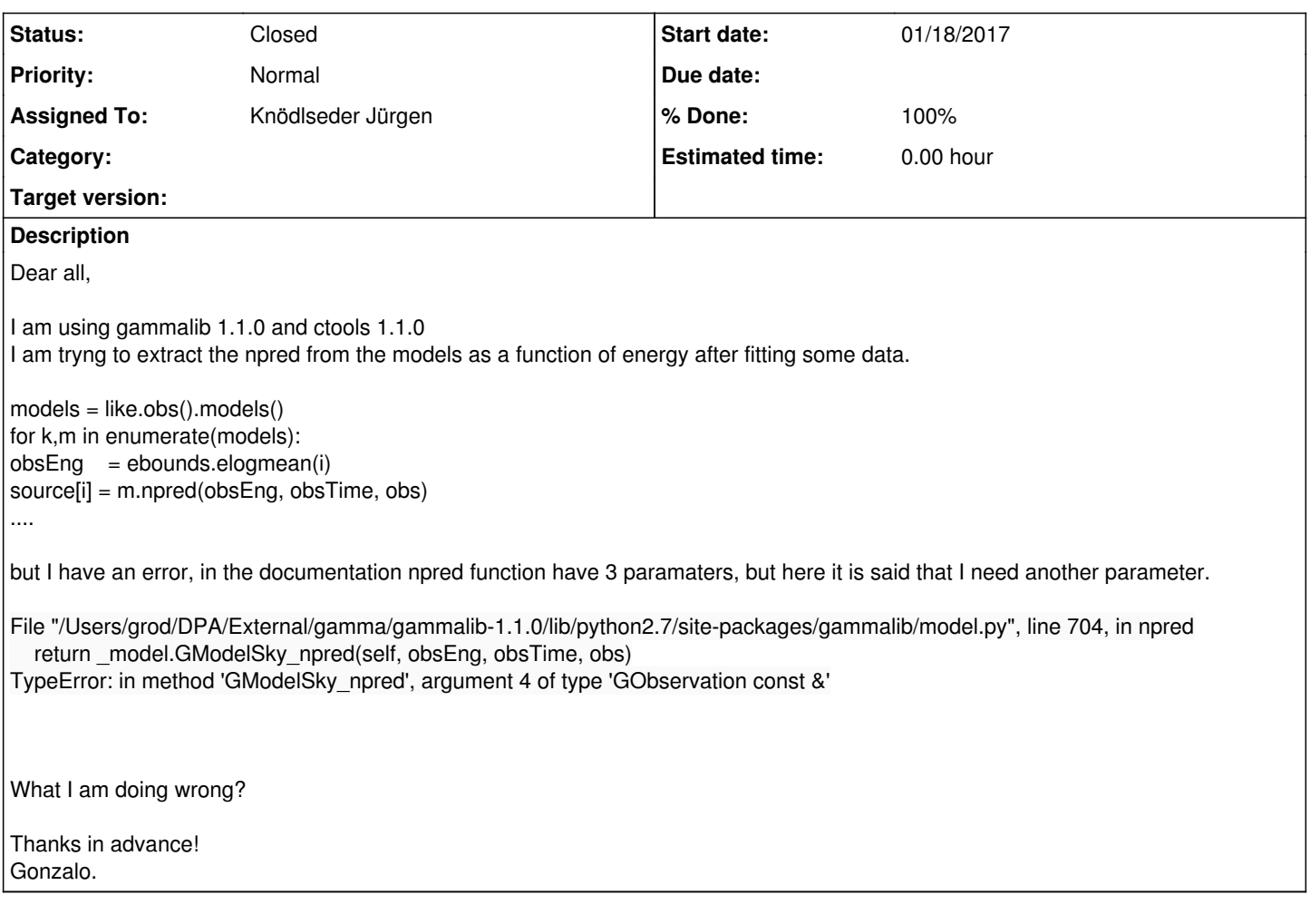

## **History**

### **#1 - 01/18/2017 02:40 PM - Knödlseder Jürgen**

- *Status changed from New to In Progress*
- *Assigned To set to Knödlseder Jürgen*
- *% Done changed from 0 to 10*

The difference in the number of arguments comes from the fact that a Python method always has as first argument the class object itself (argument self). Hence a method with 3 arguments has in fact 4 arguments internally, but when you call the method, you don't have to specify the first argument, so your number of arguments is correct.

The problem in your case may come from the type of the obs argument. From your code snippet I don't know what type it has. It should be of type GObservation (or any derived type, such as GCTAObservation).

What is the type of obs in your case?

### **#2 - 01/18/2017 02:51 PM - Rodriguez Fernandez Gonzalo**

*- Assigned To deleted (Knödlseder Jürgen)*

*- % Done changed from 10 to 0*

That's the problem!

I've made a mistake, I was using a GObservations object as the last argument!, Now I just put the correct GCTAObservation object and It is working!

Thanks! Gonzalo.

**#3 - 01/18/2017 03:07 PM - Knödlseder Jürgen** *- Status changed from In Progress to Closed - Assigned To set to Knödlseder Jürgen*

*- % Done changed from 0 to 100*

Good to see that it's solved.